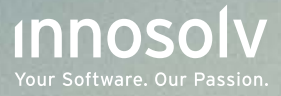

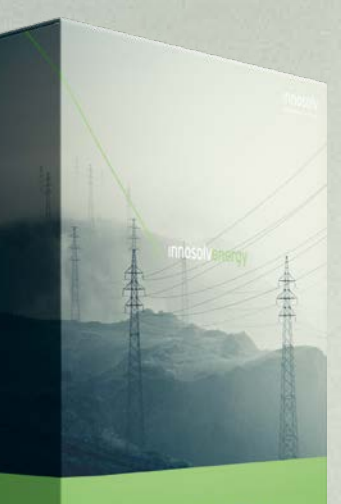

# **Innosolvenergy**

CRM, metering et facturation pour les fournisseurs d'énergie Un système informatique modulaire et facile à utiliser, développé tout particulièrement pour les fournisseurs d'énergie. innosolvenergy permet de facturer la consommation de sources d'énergie comme l'électricité, le gaz, le chauffage à distance, mais aussi l'eau et bien d'autres prestations. Vous pouvez réaliser de nombreuses tâches plus rapidement et simplement.

innosolvenergy est le leader du marché en Suisse. Le système répond à toutes les exigences légales et réglementaires.

Plus de 667 fournisseurs d'énergie et d'eau mesure et une part de marché de plus de 45%.

Chez de nombreux clients, la solution est hébergée sur le Cloud d'un centre de calcul suisse agréé.

de base

innosolvenergy est une solution adaptée aux client gère 500 000 contrats de facturation,

# Architecture de la solution

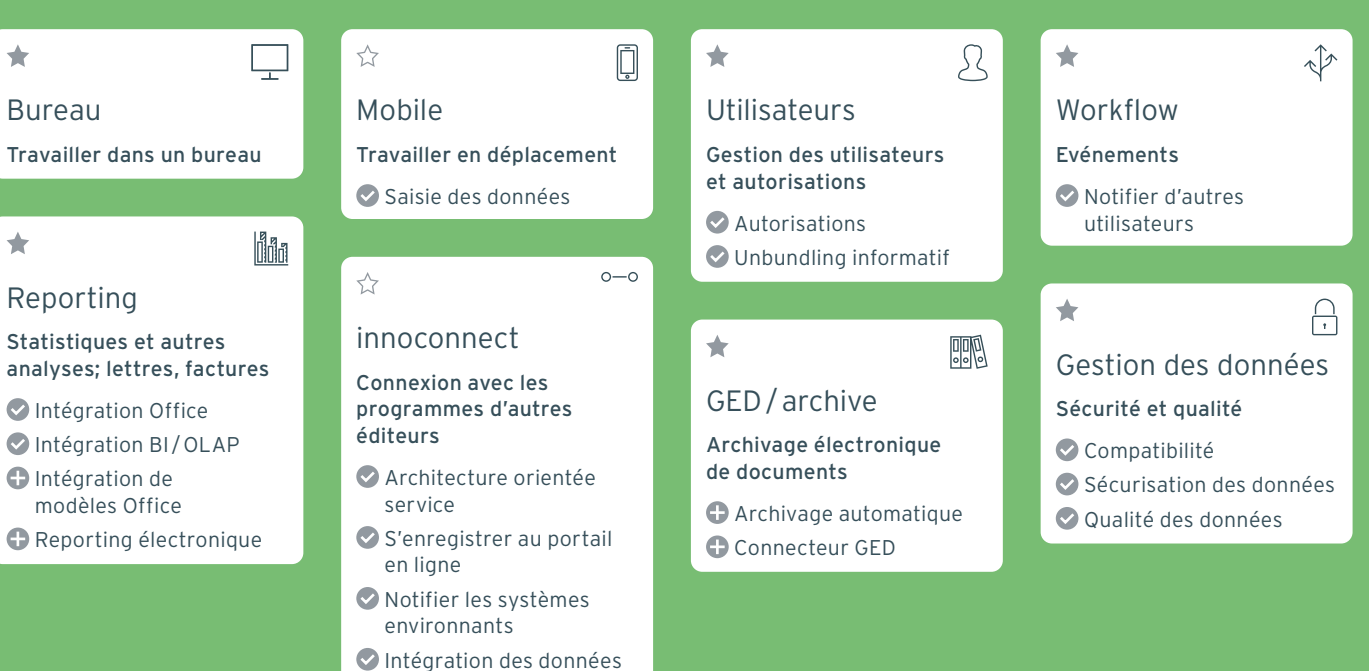

# Modules innosolvenergy, modules partiels et fonctionnalités

٠

### Personnes

### Personnes et entreprises

- Adresses multiples
- Appartenance à des groupes
- Liaisons avec les personnes et entreprises
- Recherche intelligente
- Obtenir des données
- Vérifier les doublons
- Intégration des téléphones

 $\bigstar$ 

### Objets

### Immeubles, bâtiments et appartements

- **O** Intégration SIG
- **Importation RegBL**
- Importation des annonces du registre foncier

### ٠

### Activités

### Tâches et échéances

- Créer des tâches
- Intégration Outlook : e-mail
- Intégration Outlook : tâches et rendez-vous

# $\overrightarrow{r}$

### Campagnes

Planification, préparation et exécution

Surveiller le déroulement

# Vente

 $\overline{\phantom{a}}$ 

飔

倫

 $\mathbb{H}$ 

⇎

### Prospects, offres, clients

宇

٠

Informations sur les clients Définir des interlocuteurs Rendre visite aux clients

### . . . . . . . . . . . . . .

### ☆ Prospects

 $O$  CRM 360 $^{\circ}$ 

Acheter des adresses Protection des données

# ☆ Offres

 $\overleftrightarrow{\lambda}$ 

- Analyse des opportunités de vente
- Variantes d'offre Créer un contrat de
	- facturation

# Contrats

- Aperçu de tous les contrats
- Surveiller les échéances Facturation des frais
- Intégration des données de base

# **Projets**

☆

### Processus de travail et surveillance des délais

- Définir une récurrence
- Facturation des frais
- Intégration des données de base
- **O** Intégration des installateurs et contrôleurs

စ္ပြစ္ခ Mesures Appareils, installations, valeurs de mesure, séries chronologiques  $\bigstar$  Appareils

 $\triangleq$ 

Acheter des appareils

### $\bigstar$  Installations

- Installer des appareils
- Etalonnage d'appareils Ordres à l'installateur : processus compteur
- automatiques Processus de change-
- ment électroniques Exportation données de base point de mesure

### $\frac{1}{2}$  Séries chronologiques

- Analyser les séries chronologiques
- Machine de calcul Connecteur HES
- 

### Valeurs de mesure

- Releveur automatique : carte du relevé
- Ordre au releveur : liste de relevés
- Vérifier les valeurs de mesure
- Estimer la consommation
- Relevé à distance : interface relevé/échange de données de compteurs
- Ordre au releveur : interface de relevé/échange de données de compteurs
- Releveur automatique : portail en ligne

### $\leftrightarrow$

### Installations

### Installations de tout type

- **O** Installations thermotechniques
- **C**Installations
- de production
- 

# 匪 Facturation Contrats de facturation, factures <u>. . . . . . . . . . . .</u> Contrats de facturation **Périodicité** Changement de contractant Changement de contrat Adresse de facturation **C** Traitement en masse des contrats de facturation Bloquer les compteurs : processus compteur automatiques Portail en ligne : Libre-service client Processus de changement électroniques **Facturation Calculer** Créer des factures Fournir une garantie d'origine

- Envoi automatique des factures
- Archivage des factures
- E-factures acteurs marché de l'énergie
- **Connexion créanciers**

<u>. . . . . . . . . . . . . . .</u>

**O** Intégration système comptable

### ☆ Taxes récurrentes

Périodicité

**O** Importation de factures diverses

### and the control of the con-

### $\sqrt{2}$  Factures diverses

- $\bigoplus$  Modèles de facture
- **O** Importation de factures diverses
- dia anala anala anala
- Catalogue de prestations
- Devise étrangère
- **O** Simulations
- 
- **O** Installations multimédia

 $\rightarrow$ 

 $\approx$ 

mH

# Avantages

## Dashboards clairs

Les dashboards permettent d'avoir une vue d'ensemble rapide, également en déplacement depuis votre appareil mobile.

# Application mobile

Vos employés commerciaux se dirigent chez un client et ont besoin d'informations importantes? Ou vous souhaitez saisir des données durant un déplacement, comme les coordonnées d'un contact? Vos installateurs doivent remplacer les compteurs chez des clients? Vos collaborateurs effectuent des relevés de compteur? L'application mobile d'innosolv les y aide.

# Gestion des données d'énergie et des compteurs

Vous pouvez aussi utiliser innosolvenergy en tant que système de gestion de l'énergie (EDM) et que système de gestion de données des compteurs (MDM). Calculez, enregistrez et archivez des séries chronologiques. Et échangez les données de mesure avec des partenaires commerciaux (SDAT)!

# Processus Meter-to-Cash automatisé

innosolvenergy vous permet d'automatiser le processus Meter-to-Cash. Vos collaborateurs n'ont plus qu'à observer et contrôler le processus.

# Connexion à votre propre portail en ligne

innosolvenergy peut facilement être connecté à votre portail en ligne. Ainsi, vous êtes disponible à tout moment pour vos clients. Un client peut par exemple consulter ses factures; un autre examinera peut-être sa consommation. Votre avantage : vous recevez moins de demandes de précisions. Un troisième client décide d'opter pour un produit écologique. Un autre communique le relevé du compteur. Ces événements apparaissent immédiatement dans votre liste d'activités. Les données du client y sont déjà contenues car innosolvenergy les a déjà reprises automatiquement.

# Système de gestion des documents

Le système stocke les documents tels que les courriels dans le GED (système de gestion des documents) intégré. Là, ils sont liés aux données de base. De cette façon, vous pouvez facilement retrouver tous les documents.

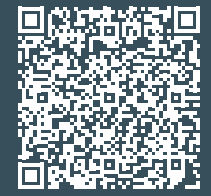